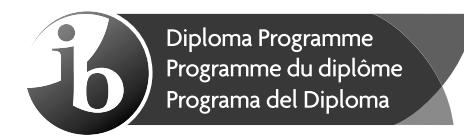

# **Informática Nivel superior Prueba 1**

Viernes 3 de noviembre de 2017 (tarde)

2 horas 10 minutos

## **Instrucciones para los alumnos**

- No abra esta prueba hasta que se lo autoricen.
- Sección A: conteste todas las preguntas.
- Sección B: conteste todas las preguntas.
- y La puntuación máxima para esta prueba es **[100 puntos]**.

9 páginas

Baccalauréat<br>Baccalauréat<br>Bachillerato

'b)

# **Sección A**

Conteste **todas** las preguntas.

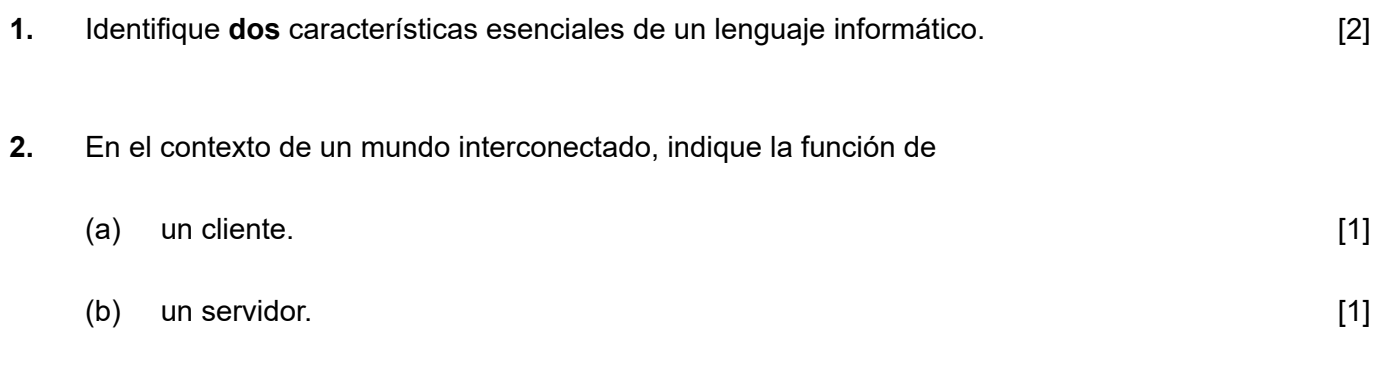

- **3.** Identifique **un** método de entrada de datos que pueda mejorar la accesibilidad de un sistema informático para determinados usuarios. [1]
- **4. Copie** y complete la siguiente tabla de verdad.

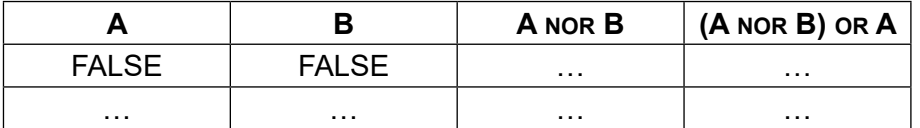

**5.** Elabore un diagrama lógico para la expresión booleana

$$
NOT A OR B AND C. [3]
$$

**6.** Considere el siguiente método recursivo, en el que N es un número entero positivo

```
 incognita(N)
 if (N > 0) AND (N \mod 2 = 0) then
   	 	 	 incognita(N−2)
  end if
  output N
end incognita
```
- (a) Determine la salida que daría la llamada al método incognita(5). [1]
- (b) Determine la salida que daría la llamada al método  $\text{incognita}(4)$ . [3]
- (c) Elabore un algoritmo iterativo para el método incognita(), que utilice un solo bucle while en lugar de recursividad. [4]

[3]

**7.** El ciclo de instrucción de la máquina es el proceso mediante el cual una instrucción de un programa se busca, se decodifica y se ejecuta, y los resultados se almacenan.

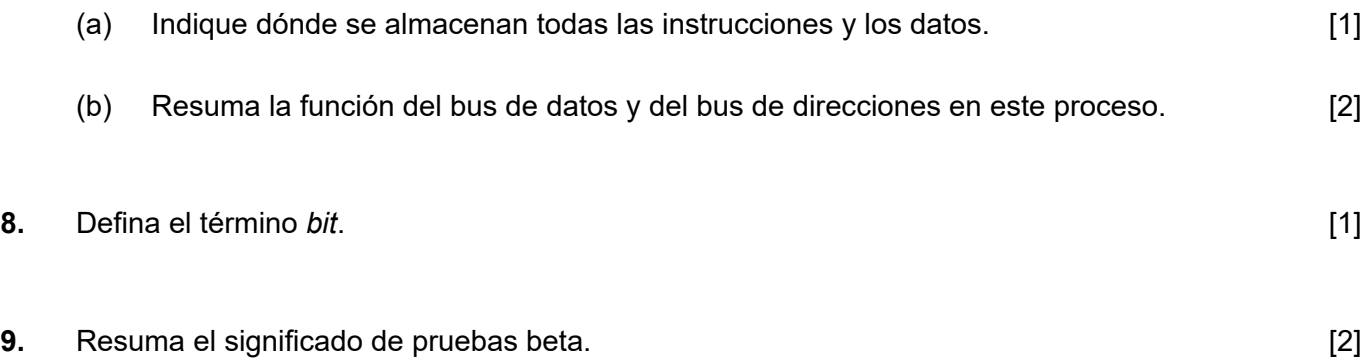

# **Sección B**

Conteste **todas** las preguntas.

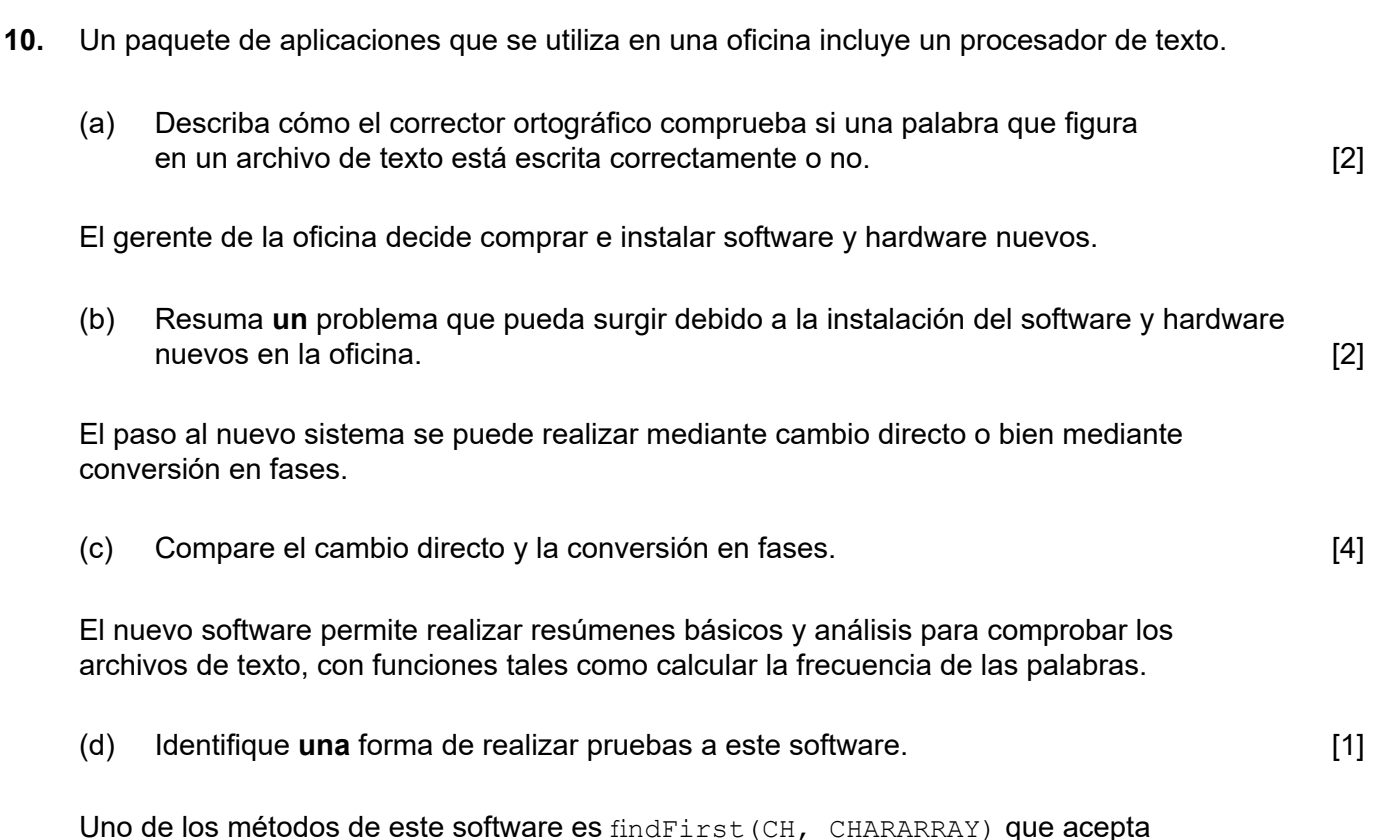

Uno de los métodos de este software es findFirst (CH, CHARARRAY) que acepta un carácter, CH, y una matriz unidimensional de caracteres, CHARARRAY, y devuelve la posición de la primera vez que aparece el carácter CH en CHARARRAY. Este método devuelve −1 si CH no aparece en la matriz CHARARRAY.

Por ejemplo, considere la matriz de caracteres MESSAGE, cuya longitud es de 19.

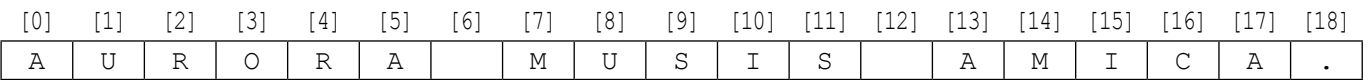

En esta matriz:

- El carácter que hay en la posición 8 de la oración es "U" y, por tanto,  $MESSAGE[8] = "U".$
- El carácter que hay en la posición 18 de la oración es "." y, por tanto,  $MESSAGE[18] = "."$ .
- El método findFirst('A', MESSAGE) devuelve 0.
- El método findFirst('S', MESSAGE) devuelve 9.
- El método findFirst('Z', MESSAGE) devuelve -1.
- (e) Elabore un algoritmo eficiente para el método findFirst(). Debe utilizar la función len(), que devuelve la cantidad de caracteres que hay en una matriz (por ejemplo, len(MESSAGE) devuelve 19).
- **11.** Para ampliar el acceso a una red de área local cableada de un colegio, se utiliza una red de área local inalámbrica (WLAN).
	- (a) Identifique **un** componente de hardware de la WLAN, aparte de las computadoras. [1]

 Las ventajas de esta WLAN son la movilidad de los usuarios y los puntos de acceso económicos.

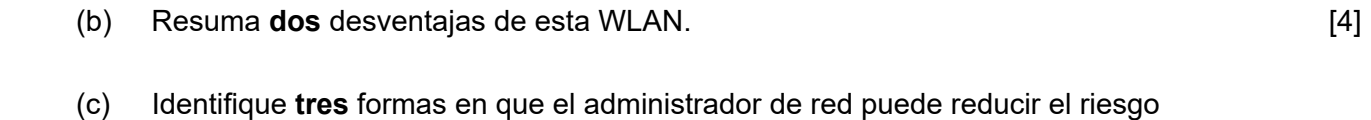

de acceso no autorizado a datos confidenciales. [3]

En esta red se utiliza el concepto de transmisión de datos en paquetes. La **figura 1** muestra la estructura simplificada de un paquete de datos.

## **Figura 1: Estructura de un paquete de datos**

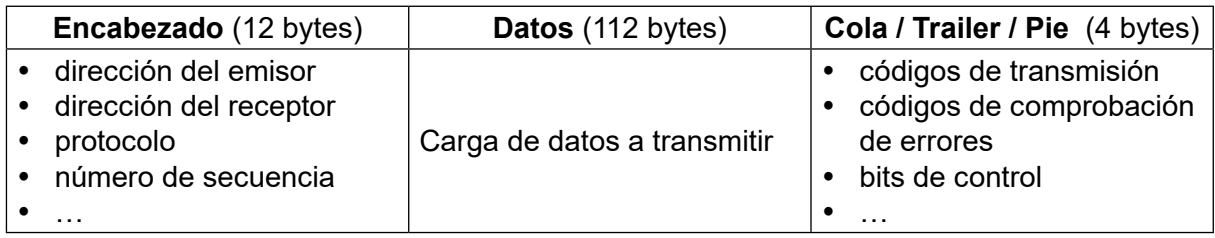

(d) Defina el término *protocolo*. [1]

 (e) Con referencia a la **figura 1**, explique cómo se transfieren los datos mediante la conmutación de paquetes. [6]

**12.** Una empresa de biotecnología posee un centro de recursos donde se recogen y se clasifican organismos para utilizarlos en investigaciones.

 Solo los empleados autorizados tienen permiso para acceder a algunos de los laboratorios del centro de recursos.

 Dichos laboratorios están protegidos por puertas bloqueadas. Cada puerta la controla un microprocesador específico. Se utiliza una cámara digital para escanear el iris de un empleado que quiera entrar al laboratorio. Si el empleado está autorizado, las puertas se abren.

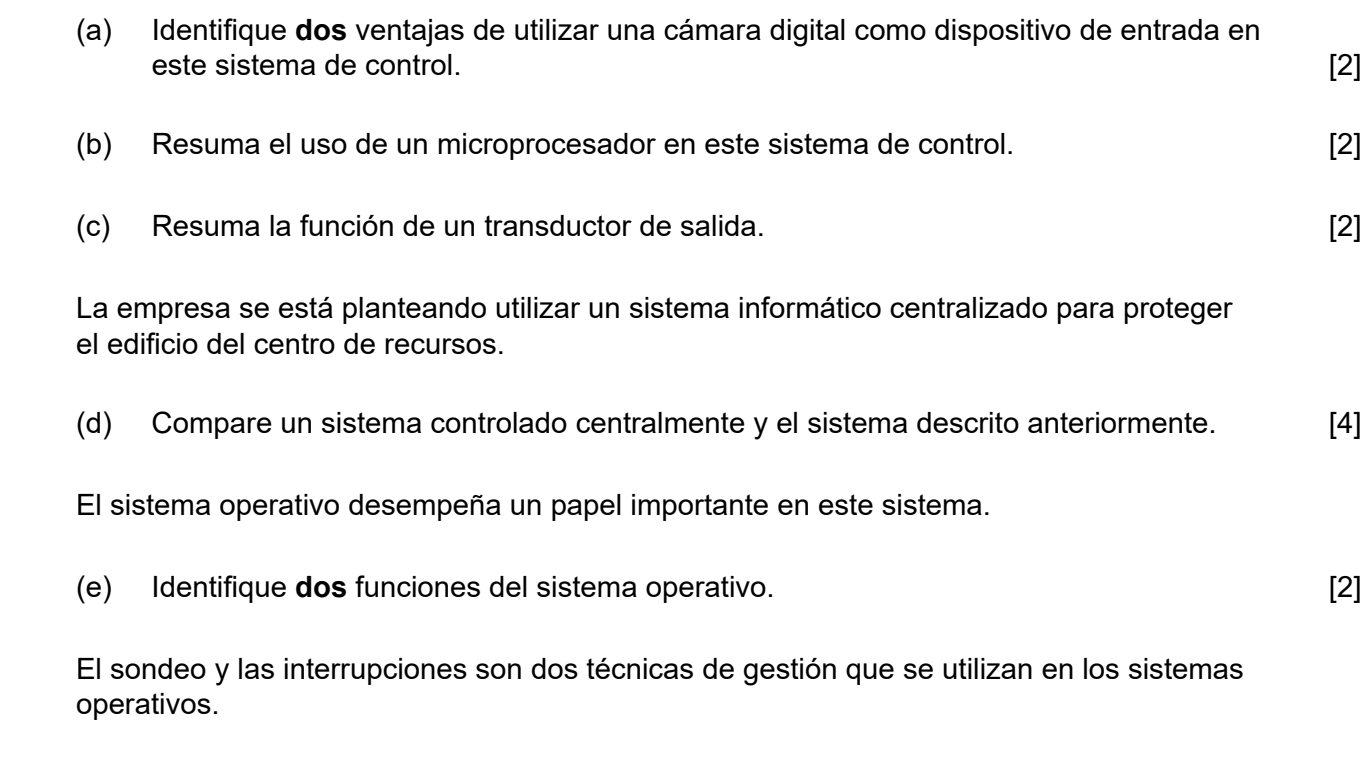

 (f) Sugiera, aportando razones, cuál de estas dos técnicas es la más adecuada para este sistema controlado centralmente. *a internacional* interviewed a series of  $\lceil 3 \rceil$ 

[6]

Considere esta lista enlazada doble que guarda los nombres de flores en orden alfabético.

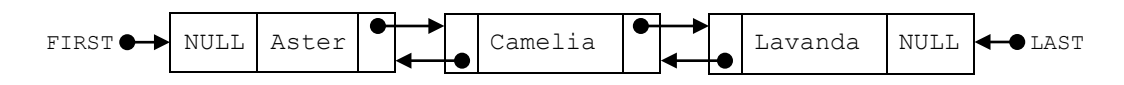

 (b) Explique cómo podría insertarse "Prímula" en esta lista enlazada doble. En su respuesta deberá dibujar con precisión un diagrama rotulado.

Considere las dos pilas: FLORES y FRUTAS.

**FLORES FRUTAS**

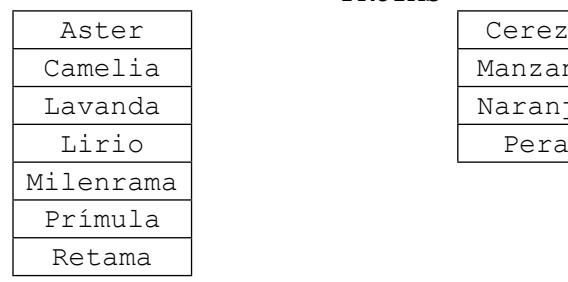

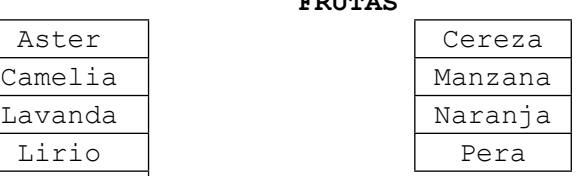

(c) Muestre la salida que daría el siguiente algoritmo. [4]

```
loop while (NOT FRUTAS.isEmpty()) AND (NOT FLORES.isEmpty())
 X = FRUTAS.pop()Y = FLORES.pop()	 	 	 	 if	X	<	Y	then
     output X
 	 	 	 	 else
    output Y
  end if
end loop
```
Se necesita una tercera pila, FLOFRU. Debe contener todos los datos de FLORES y FRUTAS y los almacenará como se muestra a continuación

**FLOFRU**

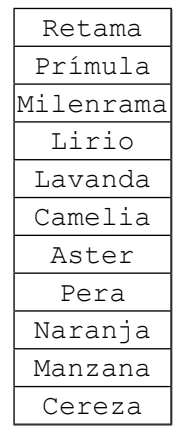

(d) Describa cómo podría crearse la pila FLOFRU. [3]

- 
- **14.** Considere la siguiente matriz bidimensional,  $MAT$ , cuyas dimensiones son  $6 \times 6$ .

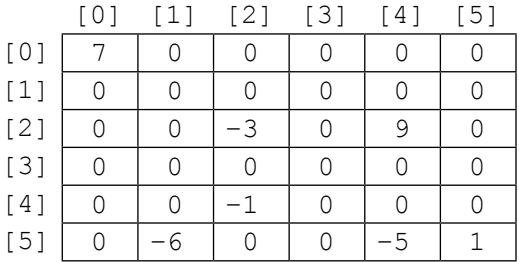

 El valor −1 se almacena en MAT en la posición [4][2]. La posición [4][2] significa fila 4 y columna 2.

- (a) Indique el número total de elementos almacenados en MAT. [1]
- (b) Indique el número de elementos distintos de cero que se encuentran en MAT. [1]

Una matriz bidimensional en la cual la mayoría de los elementos son cero se denomina **matriz dispersa**. Las matrices dispersas se pueden comprimir; para ello, se utilizan tres matrices unidimensionales para almacenar únicamente los elementos distintos de cero.

 La **primera matriz**, VALUES, almacena todos los elementos distintos de cero tomados de la matriz dispersa en orden de fila mayor (de izquierda a derecha y, a continuación, de arriba abajo).

La longitud de la matriz VALUES es igual al número de elementos distintos de cero que hay en la matriz dispersa. En el caso de la matriz dispersa MAT, la matriz VALUES es:

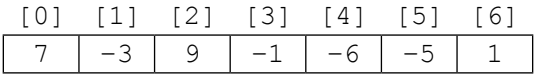

La **segunda matriz** es ROWC. ROWC [i] almacena el número de elementos distintos de cero, desde la fila 0 hasta la fila i de la matriz dispersa, **ambas incluidas**.

La longitud de ROWC es igual al número de filas que hay en la matriz dispersa. Para MAT, la matriz ROWC es:

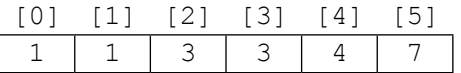

Por ejemplo, ROWC[2] almacena 3 porque en MAT hay tres elementos distintos de cero desde la fila 0 hasta la fila 2, ambas incluidas.

 La **tercera matriz**, COL, almacena el índice de columna correspondiente a cada elemento distinto de cero que hay en la matriz dispersa. COL[i] almacena el índice de columna de la matriz dispersa correspondiente al elemento distinto de cero almacenado en  $VALUES[i].$ Para MAT, la matriz COL es:

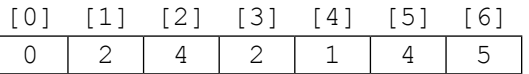

#### **(Esta pregunta continúa en la página siguiente)**

## **(Pregunta 14: continuación)**

(c) Elabore un algoritmo que comprima una matriz bidimensional de  $6 \times 6$ , como MAT, en las tres matrices unidimensionales descritas en la pagina 8. Puede suponer que la matriz  $6 \times 6$  está introducida y que las tres matrices unidimensionales están inicializadas.

 Considere las tres matrices siguientes, donde se encuentra el contenido comprimido de una matriz dispersa de 7× 7 denominada BIGMAT.

VALUES

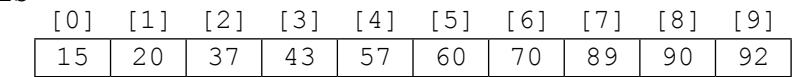

ROWC

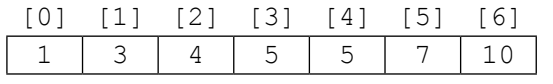

COL

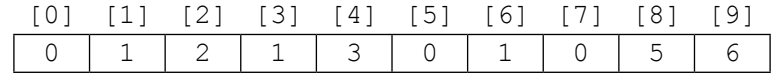

(d) Para una columna dada, denominada, C, de BIGMAT, resuma cómo se podría determinar que la columna no contiene elementos distintos de cero. [2]

(e) Indique cuántas filas de BIGMAT contienen solo ceros. [1]

- $(f)$  (i) Indique el índice correspondiente en VALUES al primer elemento distinto de cero de la fila 5 de BIGMAT. [1]
	- $(i)$  Para una fila específica, R, de BIGMAT, determine el rango de índices de VALUES donde se encuentran elementos distintos de cero en la fila R de BIGMAT. Puede suponer que hay al menos un elemento distinto de cero en la fila R. [3]

[6]